# **Homework #12: ECE 461**

Part 1: Analog PI Control of a DC Motor - Monday November 20th

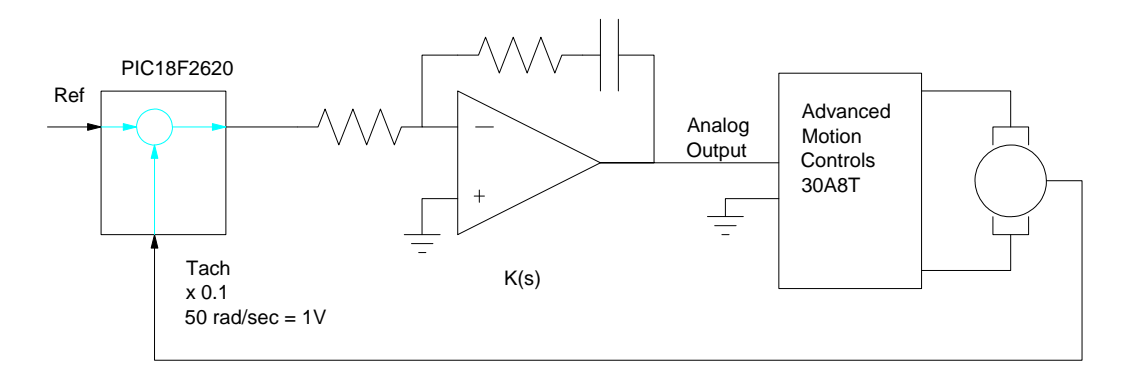

A DC Servo motor is set up in room 237 with a PIC controller. The PIC serves as a tachometer:

- It measures the speed of the motor using the optical encoder, and
- Outputs a voltage proportional to the error  $(x\ 0.1)$  $\bullet$  .
- The push-button (Step input) lets you change the set point from -50 rad/sec to  $+50$  rad/sec  $\bullet$  .

If you lump the x0.1 gain for the tachometer along with the power amplifier and motor, the block diagram for this system is then

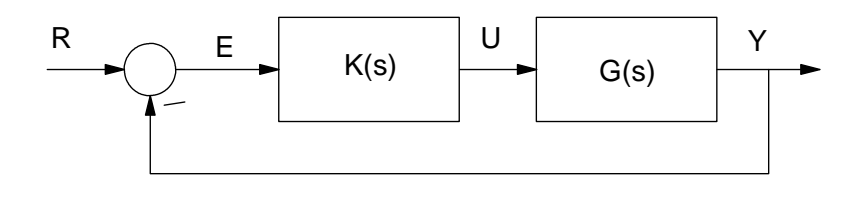

$$
G(s) = \left(\frac{3.2}{s+6}\right)
$$

The speed of the motor is output on the serial port at

- 9600 baud
- No flow control
- 20ms / sample (50 samples / second)

If you capture the resulting data and import it into Matlab, you can plot the resulting step responses:

```
DATA = [ <paste data here ];t = [1 : length(DATA)]' * 0.02;plot(t,DATA)
```
## **Proportional Feedback: K(s) = k**

 $G(s) = \frac{3.2}{s+6}$ *s*+6 ⎞ ⎠  $GK = \frac{3.2k}{s+6}$ *s*+6 ⎞ ⎠

This gives the following root locus:

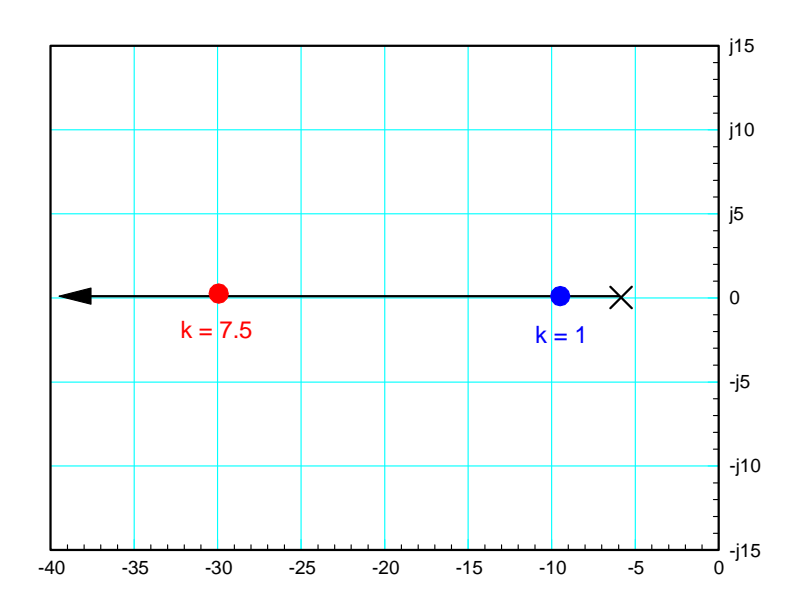

#### $k = 1$

Circuit:

- $R1 = 100k$
- $R2 = 100K$

#### Curent Program:

 $ERROR = REF - SPEED;$ D2A(0.1\*ERROR);

Software Implementation of P Compensator:

 $ERROR = REF - SPEED$  $U = ERROR;$ D2A(0.1\*U);

Open-Loop System

$$
GK = \left(\frac{3.2}{s+6}\right)
$$

Closed-Loop System

$$
\left(\frac{GK}{1+GK}\right) = \left(\frac{3.2}{s+9.2}\right)
$$

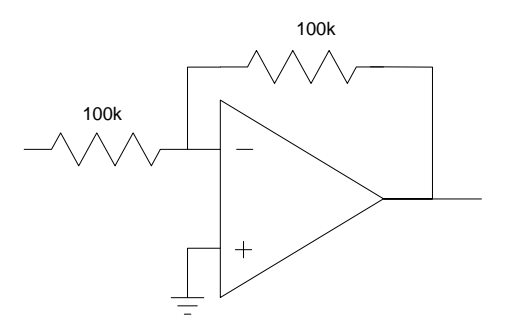

This results in

- DC gain = 0.347 *17.39 rad/sec when R = 50*
- 2% Settling Time  $= 4/9.2 = 0.434$  seconds
- No overshoot

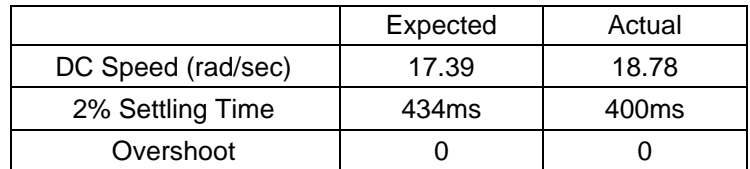

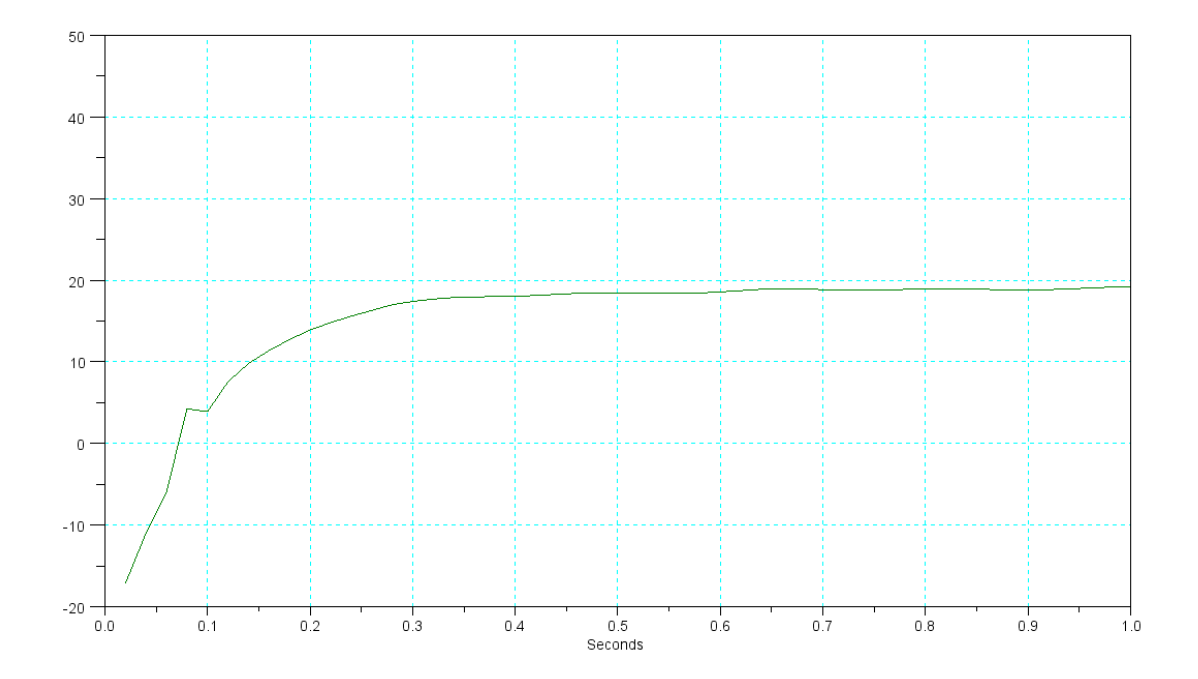

### **k = 7.5:**

Circuit Implementation:

•  $R1 = 750k$ 

•  $R2 = 100k$ 

Software:

 $ERROR = REF - SPEED$ ;  $\texttt{D2A(0.1*ERROR)}$  ;

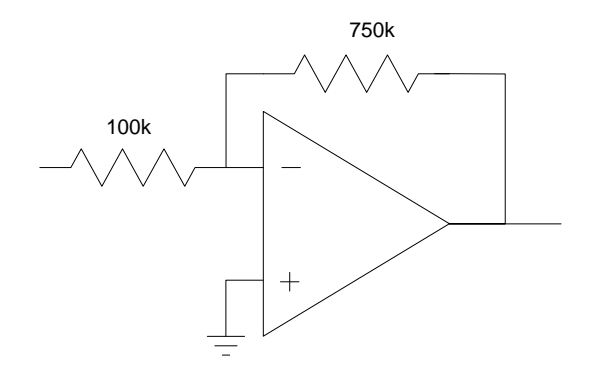

Software Implementation of P Compensator:

ERROR =  $REF$  - SPEED  $U = 7.5*ERROR;$ D2A(0.1\*U);

#### Program:

ERROR =  $REF - SPEED$ ;  $U = 7.5*ERROR;$  $D2A(0.1*U);$ 

Open-Loop System:

$$
GK = \left(\frac{3.2}{s+6}\right) \cdot 7.5
$$

Closed-Loop System:

$$
\left(\frac{GK}{1+GK}\right) = \left(\frac{24}{s+30}\right)
$$

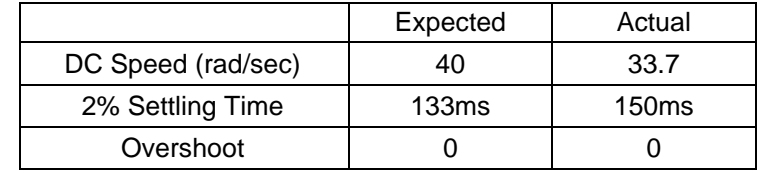

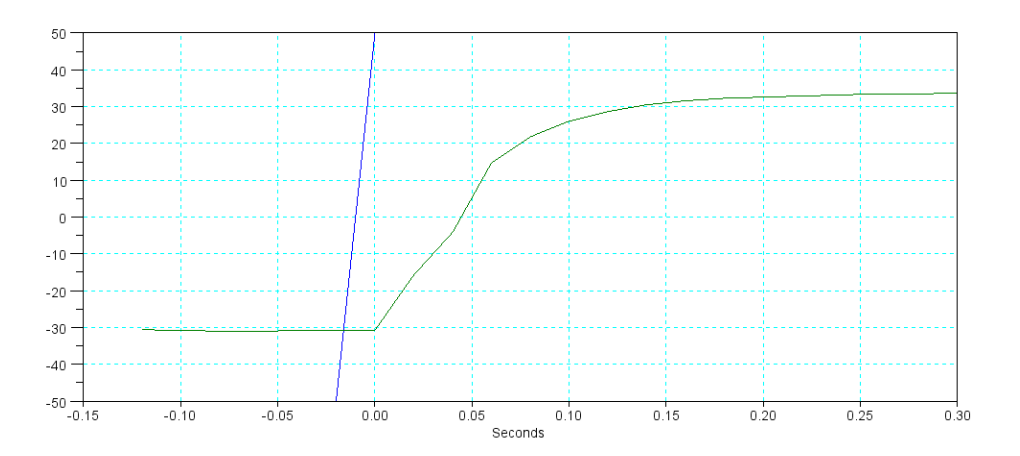

## **Integral Feedback: K(s) = k/s**

a)  $s = -0.5$ 

$$
GK = \left(\frac{3.2k}{s(s+6)}\right)
$$

 $k = 0.859$ 

Op-Amp Circuit:

- $\bullet$  R = 100k
- $\bullet$  C = 11.6uF

Software Implementation of I Compensator:

⎞ ⎠

ERROR =  $REF - SPEED$ ;  $U = U + 0.859*ERROR;$ D2A(0.1\*U);

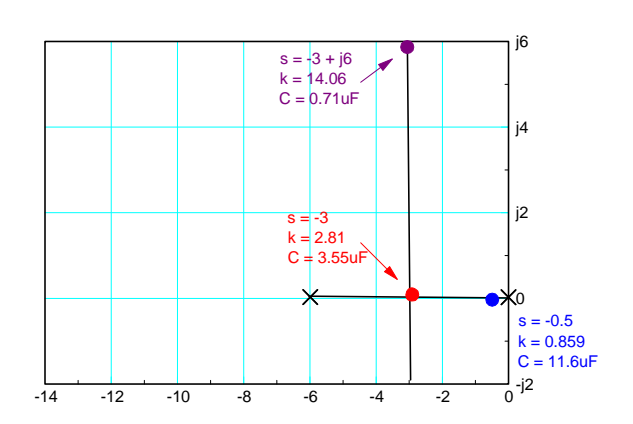

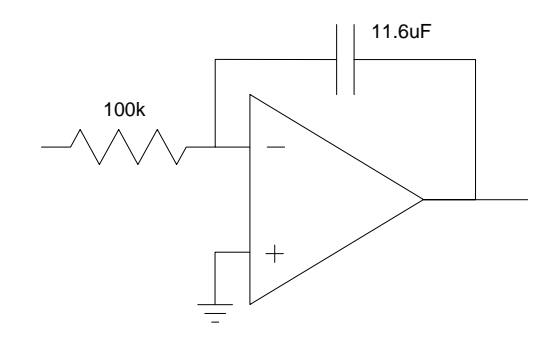

Results: (10uF)

|                    | Expected | Actual |
|--------------------|----------|--------|
| DC Speed (rad/sec) | 50       | 50     |
| 2% Settling Time   | 8 sec    | 6 sec  |
| Overshoot          | 0%       | ሰ%     |

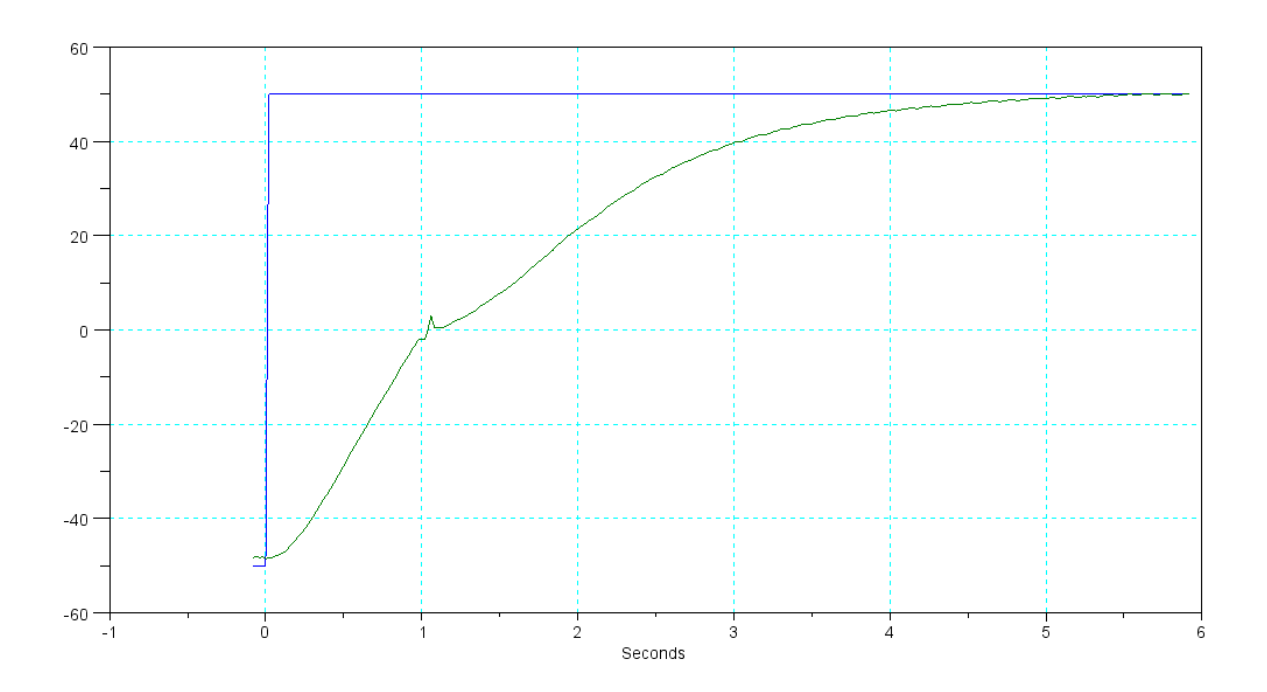

### **Integral Feedback:**

b)  $s = -3$  $GK = \left(\frac{3.2k}{s(s+6)}\right)$ *s*(*s*+6)  $k = 2.81$ 

Op-Amp Circuit:

- $\bullet$  R = 100k
- $\text{C} = 3.55 \text{uF}$

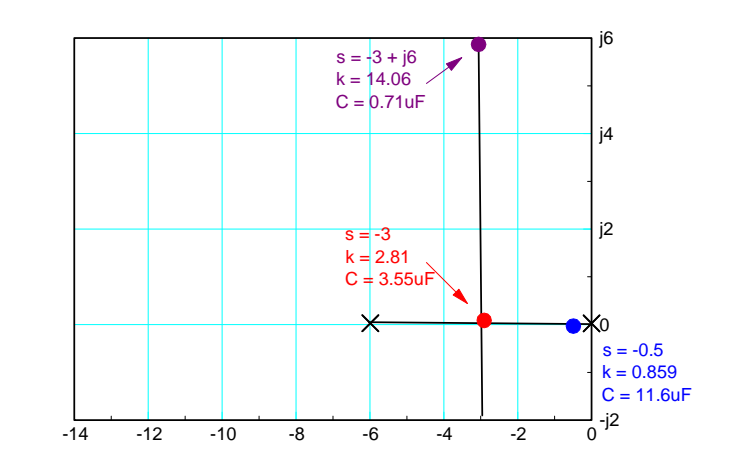

Software Implementation of I Compensator:

⎞ ⎠

ERROR =  $REF$  - SPEED;  $U = U + 2.81*ERROR;$  $\texttt{D2A(0.1*U)}$  ;

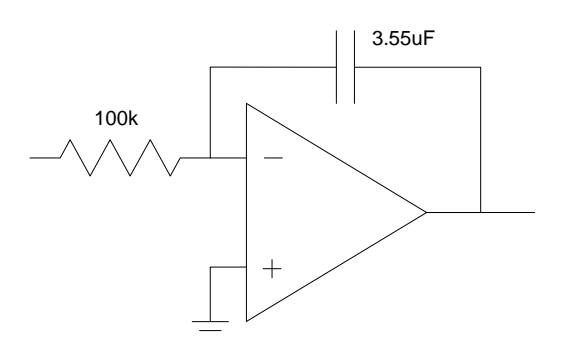

Results: (4uF)

|                    | Expected   | Actual             |
|--------------------|------------|--------------------|
| DC Speed (rad/sec) | 50         | 51.5               |
| 2% Settling Time   | $1.33$ sec | 2.0 <sub>sec</sub> |
| Overshoot          | 0%         | በ%                 |

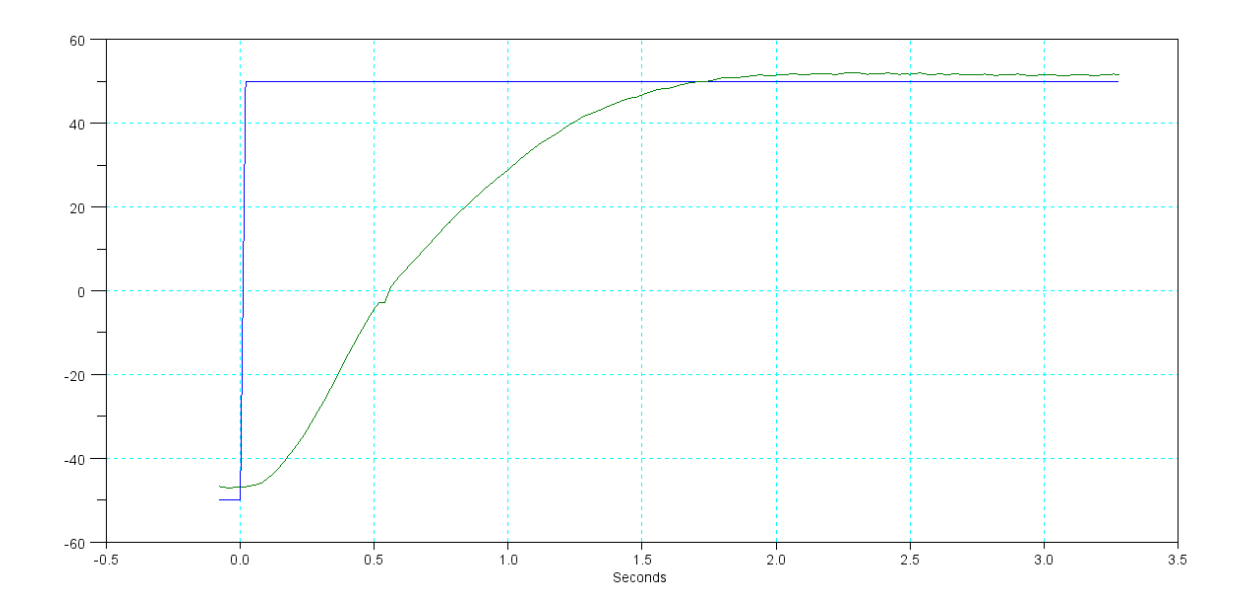

## **Integral Feedback: K(s) = k/s**

b) 
$$
s = -3 + j6
$$
  
\n
$$
GK = \left(\frac{3.2k}{s(s+6)}\right)
$$
\n $k = 14.06$ 

Op-Amp Circuit:

- $\bullet$  R = 100k
- $\bullet$  C = 0.71uF

Software Implementation of I Compensator:

⎞ ⎠

ERROR =  $REF$  - SPEED;  $U = U + 14.06*$  ERROR;  $D2A(0.1*U);$ 

#### Results: (0.68uF)

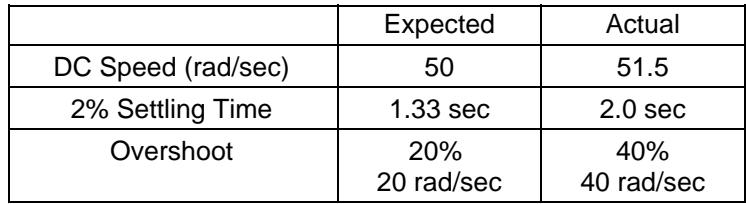

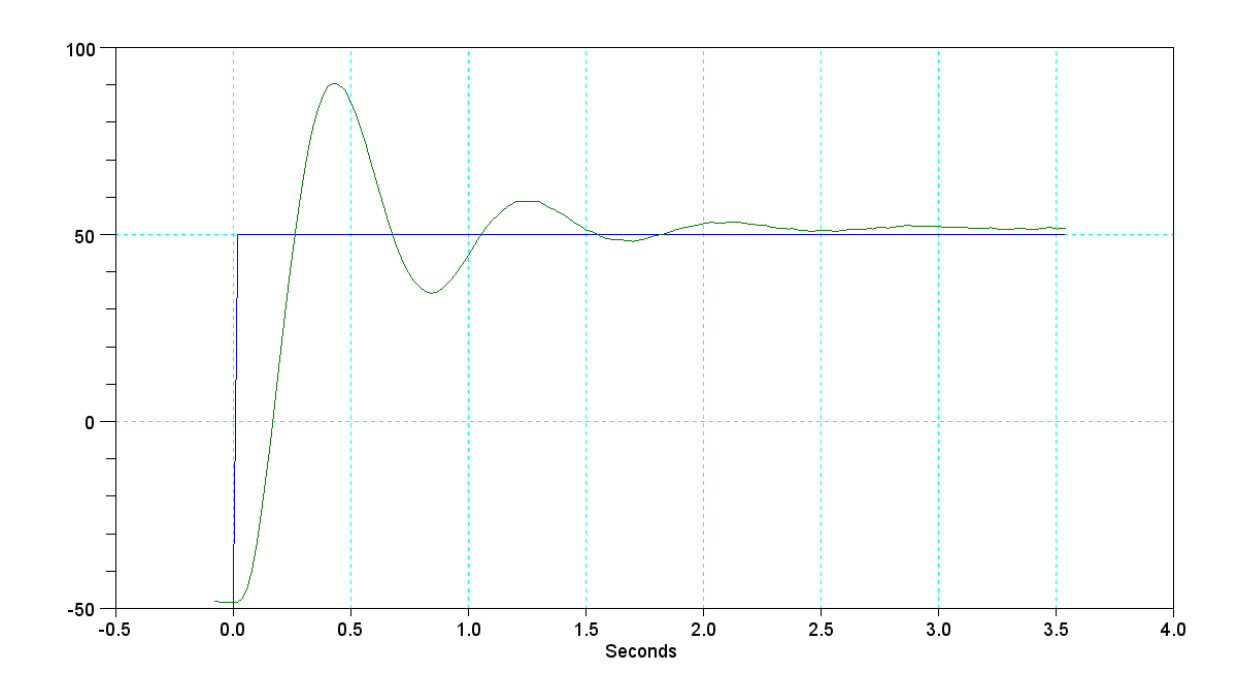

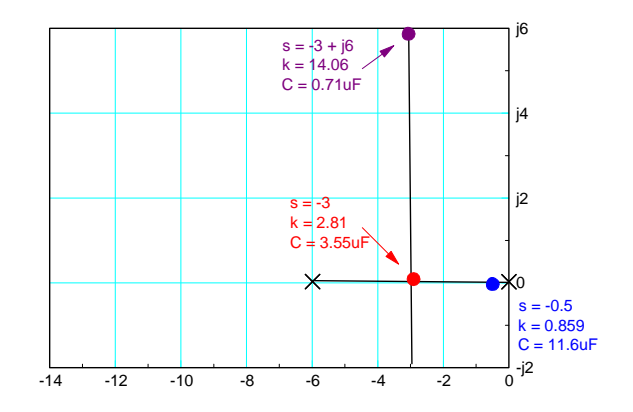

## **Proportional - Integral Feedback:**  $K(s) = k(\frac{s+a}{s})$

$$
K(s) = k\left(\frac{s+6}{s}\right)
$$

$$
GK = \left(\frac{3.2k}{s}\right)
$$

For placing the closed-loop pole at  $s = 8.64$ 

$$
k=2.7
$$

Circuit:

- $R2 = 270k$
- $C2 = -0.68uF$  $\bullet$
- $R1 = 100k$  $\bullet$

Software Implementation of PI Compensator:

$$
E1 = E0;
$$
  
\n
$$
E0 = REF - SPEED;
$$
  
\n
$$
U = U + 2.7*(E0 - E1);
$$

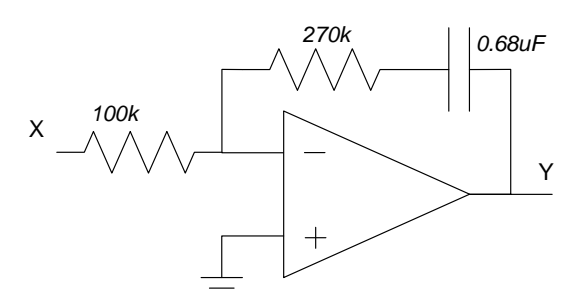

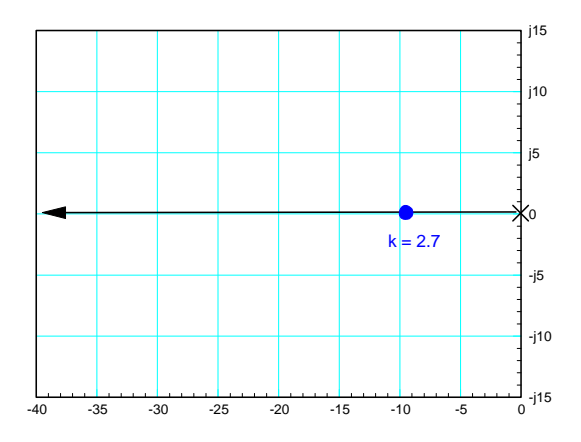

Results:

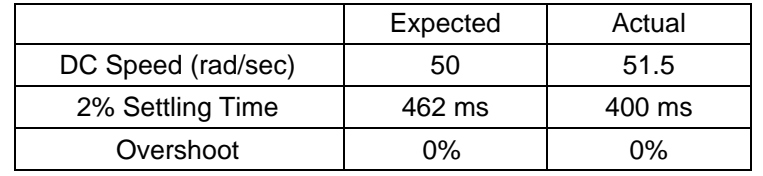

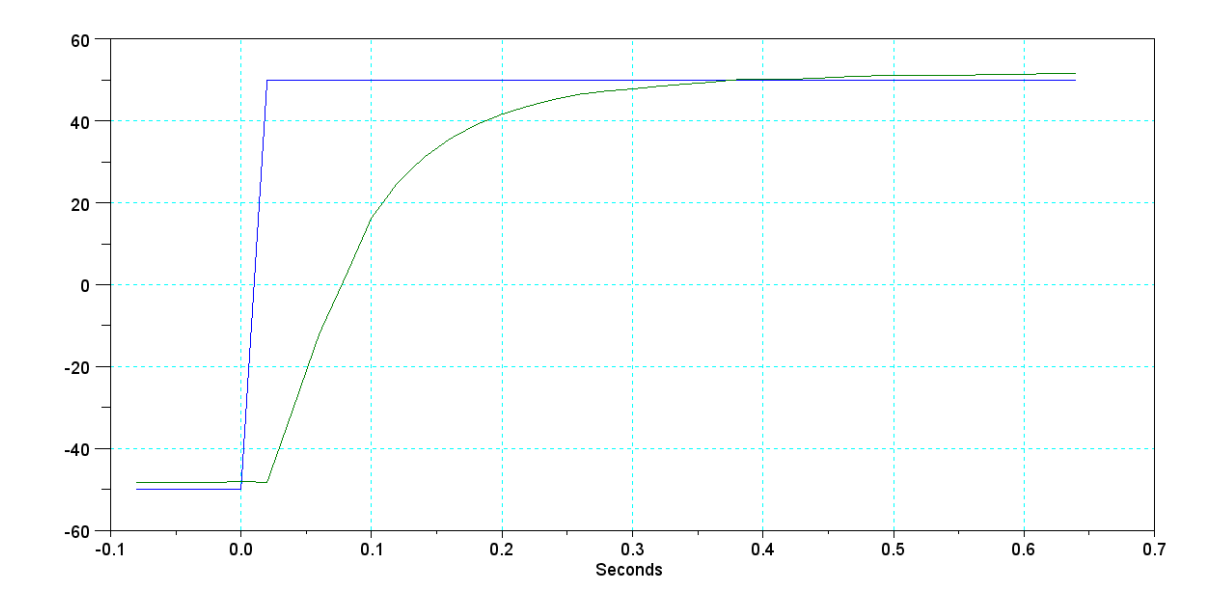